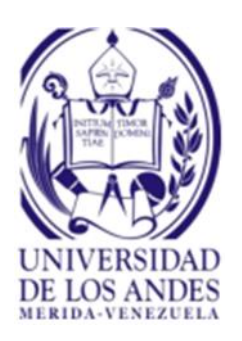

UNIVERSIDAD DE LOS ANDES FACULTAD DE INGENIERÍA ESCUELA DE INGENIERÍA DE SISTEMAS DEPARTAMENTO DE COMPUTACIÓN

# INFORME DE PASANTIAS INDUSTRIALES: PROTOTIPADO, VALIDACIÓN E IMPLEMENTACIÓN DE PIEZA DE SOFTWARE PARA EL MANEJO DE TRANSACCIONES EN TIEMPO REAL CON ACTIVOS **DIGITALES**

Lizandro Zerpa, C.I: 24.374.215 Bogotá, Colombia

# **INDICE**

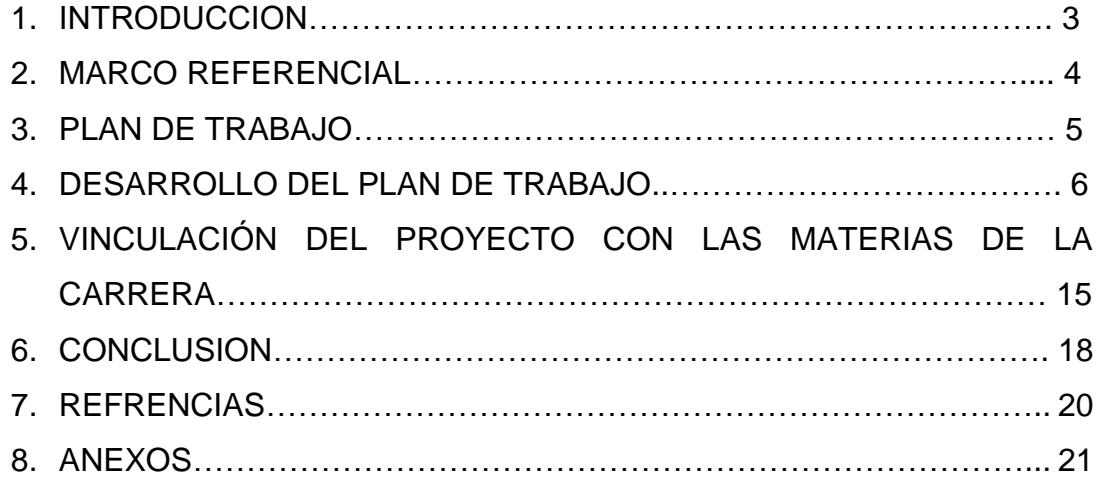

#### **INTRODUCCION**

Las pasantías industriales son una gran oportunidad para el estudiante de pregrado que desee incorporarse y probar su desenvolvimiento en el ámbito laboral, de aquí se obtiene un gran nivel de experiencia útil para su crecimiento tanto personal como laboral. Para el presente caso se buscó involucrarse en un ámbito laboral enfocado al desarrollo de aplicaciones con un enfoque tecnológico vanguardista, y en un entorno fuera del sentido familiar en el que se acostumbra a laborar, en vista de que se realiza en un ambiente extranjero, donde las costumbres difieren de lo común, aunque sí bastante apegadas a las convenciones globales.

El objetivo principal de este proyecto es el de desarrollar una pieza de software capaz de interactuar con la data de los mercados de activos digitales en tiempo real dentro de la plataforma de intercambios Panda Exchange, a través del prototipado, validación e implementación de dicha pieza de software en un entorno de prueba, con miras a la exportación al servidor de producción en un breve periodo de tiempo.

Dicho proyecto estará avalado y documentado por el presente informe, de forma tal que se pueda dejar constancia del trabajo realizado a lo largo de las ocho semanas, esperando así mantener un registro un poco más consistente y descriptivo de las actividades realizadas en el transcurso de este tiempo.

Este informe servirá como recopilación de la información adquirida, académica y experimental, así como espera que se demuestre el notorio crecimiento personal y profesional en el ámbito del desarrollo de Sistemas Computacionales.

3

#### **MARCO REFERENCIAL**

En el ámbito organizacional donde se llevó a cabo la ejecución del proyecto guarda una relación directa con las tecnologías de desarrollo de software sustentable y escalable.

Mituannia Ventures es una empresa cuyo Objetivo es el de desarrollar programas computacionales, campañas de marketing y prestar servicios de outsourcing en el área de tecnologías, con la finalidad y capacidad de resolver situaciones reales de los clientes para su desarrollo y evolucionamiento tecnológico, logrando así atender sus necesidades.

Su Misión es la de proporcionar las tecnologías más innovadoras a medida de las necesidades del cliente, con el objetivo de incrementar su competitividad y productividad. Para ello se implementan soluciones prácticas adaptadas a sus necesidades y se desarrollan nuevas soluciones creativas.

Su visión es la de estar comprometidos con los problemas de los clientes de forma transparente y eficaz para convertirse en socios de confianza. Se quiere ser una empresa de referencia, que camina con el cambio de la tecnología y la sociedad, dando a conocer las posibilidades de los estándares y tecnologías libres. Esta labor se debe desempeñar de forma ética y satisfactoria de acuerdo a los parámetros de la empresa, los clientes y el resto de la sociedad.

Actualmente la empresa se encuentra en desarrollo y mantenimiento de software basado en la tecnología Blockchain con la implementación y salida a producción de la plataforma de intercambios latinoamericanos que más activos digitales cuenta para su desempeño, con un total de 64 por el momento llamada Panda Exchange. Ya se encuentra en operación en el mercado europeo con principal objetivo el mercado Portugués, y Panamá para el intercambio de criptoactivos con monedas fiduciarias (Euro y Dólar respectivamente).

4

Además se encuentra en etapa de desarrollo una plataforma para procesar pagos de productos y servicios en moneda criptoactivos con opción a obtener el pago en moneda fiat, basándose en el uso de múltiples plataformas de intercambio para llevar a cabo la operación.

Para la elaboración del proyecto se utilizó como plataforma para validar el prototipo a Panda Exchange, mediante la observación del proceso de creación y ejecución de Órdenes de compra y venta en algún mercado de valores de criptoactivos y fiat disponible en tiempo real.

# **PLAN DE TRABAJO**

De acuerdo a lo acordado previo al inicio de las la pasantías se plantea prototipar y validar una pieza de software que tome características de los mercados financieros clásicos en el contexto de los activos digitales, partiendo de la alta disponibilidad y las acciones en tiempo real de los usuarios a través de sockets.

SEMANA 1 - 2: Conocimientos base del Modelo de Negocio y los detalles de Arquitectura del Software y Staff tecnológico.

SEMANA 2 - 3: Introducción a los Conceptos Base de Mercados Financieros y Activos Digitales.

SEMANA 3 - 5: Prototipado del Software.

SEMANA 6: Validación del prototipo desarrollado.

SEMANA 7: Correcciones del Prototipo en base a los resultados de validación.

SEMANA 4 - 8: Desarrollo del informe asociado.

No se vio necesario modificar el plan de trabajo pues cada punto abarcaba lo justo y necesario para el cumplimiento del objetivo deseado.

# **DESARROLLO DEL PLAN DE TRABAJO**

# **1. SEMANA 1 - 2: Conocimientos base del Modelo de Negocio y los detalles de Arquitectura del Software y Staff tecnológico.**

Para iniciar el desarrollo del plan de trabajo fue necesario adquirir los suficientes conocimientos para comprender el modelo de negocio en donde se desenvuelve la implementación de software lograda.

Durante la semana 1 y 2 estos conocimientos fueron fundamentados y reforzados en constante discusión con el CEO de la empresa Arley Lozano, experto en el tema, quien forma parte del grupo de desarrollo de Bitcoin y es el representante más importante de Bitcoin en Colombia.

Además se usó una plataforma de conocimiento, introducción temaria y aprendizaje bajo el registro de Meetup.com, en ella se comunica acerca de seminarios respecto a temas específicos y el lugar en donde serán dictados, para aquellos usuarios registrados en el ámbito deseado, en este caso la suscripción en temas respecto se realizó para todo lo referente a Blockchain y Tradding de criptomonedas.

Ahora bien, hablando un poco acerca de la arquitectura de software y staff tecnológico se debe conocer acerca de la plataforma Panda Exchange, una plataforma de intercambio de criptodivisas y fiat que salió al público en su versión de prueba para diciembre del 2017 con alrededor de 220 clientes en preregistro. Significó una gran novedad pues iba a ser la primera plataforma en manipular la mayor cantidad de criptoactivos en un exchange, meta alcanzada en marzo de 2018 cuando la plataforma ya contaba con 34 criptoactivos listos para ser intercambiados. Pero eso no fue todo, en la actualidad se cuenta con un total de 65 activos digitales y 2 monedas fiats (dólar y euro) legalmente registradas para el intercambio.

Pero algo le falta a Panda Exchange para tener mayor reputación, los mercados de divisas y activos digitales no son conceptos estáticos respecto al tiempo, vemos la dinámica de los mercados en el orden de los milisegundos o menos, por lo que es necesario observar que está sucediendo en este ámbito, he ahí la importancia de la implementación del tiempo real en la aplicación.

Desde el punto de vista tecnológico Panda es una plataforma web desarrollada como cliente-servidor en Django (Python) y Angular (Javascript) para el backend y frontend respectivamente.

# **2. SEMANA 2 - 3: Introducción a los Conceptos Base de Mercados Financieros y Activos Digitales.**

### **2.1. Blockchain y criptoactivos**

Panda Exchange es una plataforma que maneja criptoactivos entonces es necesario conocer acerca de estos activos digitales. Un criptoactivo es un activo digital que utiliza criptografía, redes de igual a igual y un libro de contabilidad público para regular la creación de nuevas

unidades, verificar transacciones y asegurar las transacciones sin la intervención de ningún intermediario; por tal razón utilizan la tecnología "Blockchain" para funcionar.

La Blockchain o cadena de bloques es un libro de cuentas público, descentralizado (no se rigen en una autoridad principal como los bancos) y digitalizado de todas las transacciones en criptoactivos. Creciendo constantemente a medida que se registran los bloques"completados" (las transacciones más recientes) y se agregan en orden cronológico, permite a los participantes del mercado realizar un seguimiento de las transacciones de moneda digital sin el registro central.

Los bloques se agregan a través de la criptografía, lo que garantiza que permanezcan a prueba de errores: los datos se pueden distribuir, pero no se pueden copiar. Sin embargo, el tamaño cada vez mayor de la cadena de bloques es considerado por algunos como un problema, lo que genera problemas de almacenamiento y sincronización. Cada nodo (una computadora conectada a la red) obtiene una copia de la cadena de bloques, que se descarga automáticamente.

### **2.2. Órdenes, Trading y análisis estadístico**

Dentro de la plataforma Panda Exchange se manejan actualmente tres (3) tipos de órdenes de mercado para el intercambio de moneda, ya sea entre criptoactivos a fiat, o criptoactivos entre sí, estas son las órdenes del tipo Limite, Mercado e Instantáneas. Las órdenes tipo límite son aquellas en las que el cliente coloca la tasa de intercambio a un monto deseado; las de tipo mercado no permiten la modificación de la tasa de intercambio, pues está determinada por el precio del mercado actual, generalmente por una orden de tipo límite realizada previamente por algún otro usuario; ambas son puestas en un libro de órdenes para ser

ejecutadas (algún otro usuario acepte la orden) o permanecer activas. Y por último las órdenes instantáneas, que se asemejan a las órdenes de mercado pues no se puede modificar la tasa de intercambio, pero el monto es ejecutado de forma inmediata al usuario.

Dado que los criptoactivos tiene un valor determinado por la demanda y oferta en mercados de intercambio, en la actualidad son tratados como un mercado de bienes y futuros como cualquier otro mercado clásico, por lo que son bastante codiciados por aquellos que desean realizar una actividad financiera y económica conocida como Trading o arbitraje por su traducción del inglés, es un concepto económico básico que implica la compra y venta de bienes y servicios, con una compensación pagada por un comprador a un vendedor, o el intercambio de bienes o servicios entre las partes. El medio de intercambio más común para estas transacciones es el dinero, pero el trading también puede realizarse con el intercambio de bienes o servicios entre ambas partes, denominado trueque, o pago con moneda virtual, el más popular de los cuales es bitcoin.

En la mayoría de los casos, los traders, o las personas que se dedican al trading, utilizan gráficas y herramientas estadísticas que le ayudan a determinar el posible comportamiento de un mercado que puede estar a la alza o a la baja de so precio en el tiempo futuro, aunque siempre el principal apoyo es el conocimiento heurístico y la experticia personal que se tenga acerca del mercado en el que se desee trabajar.

Las gráficas más comunes usadas para dicho fin son las Velas Japonesas (ver Imagen N° 1 en anexos) las cuales se componen de 5 parámetros con las cuales son construidas:

 **Fecha y hora**: representa la ubicación de la vela en el eje de las abscisas. Determina por lo general un intervalo representado en un instante específico, por ejemplo: 5 minutos, 1 hora, 1 semana, entre otros.

- **Alto**: el precio más alto alcanzado en un intervalo de tiempo.
- **Cierre**: el precio en el cual cerró el mercado (último precio) en un intervalo de tiempo.
- **Apertura**: el precio en el que abrió el mercado en un momento dado. Siempre ocurre que la apertura es igual al cierre del intervalo anterior.
- **Bajo**: el precio más bajo que obtuvo un mercado en un intervalo de tiempo.

Estas gráficas son estudiadas gracias a la ayuda de Indicadores estadísticos que le permiten al trader tomar una mejor decisión a la hora de colocar una orden de mercado, dentro de los más comunes encontramos:

- **RSI**: El índice de fuerza relativa es un indicador de impulso que nos permite medir qué tan rápido o qué tan fuerte sube o baja el precio de un valor en relación con sus precios habituales para un periodo determinado.
- **Volumen**: El volumen es una medida de cuánto de un activo financiero, en este caso un criptoactivo, se ha negociado en un período de tiempo determinado.
- **Bandas de Bollinger**: son canales de precios (bandas) que se trazan arriba y abajo del precio. "Las bandas externas se basan en la volatilidad de los precios, lo que significa que se expanden cuando el precio fluctúa y las tendencias son muy fuertes, y se

contraen durante las consolidaciones laterales y las tendencias de bajo impulso" (Rolf, 2018).

 **Medias Móviles**: ampliamente utilizado en el análisis técnico pues ayuda al filtrado del "ruido" o de las fluctuaciones de precios aleatorias. Es un indicador de seguimiento de tendencia, porque se basa en precios pasados.

Pero no todo en el trading es "Análisis técnico", también existe una forma de análisis que involucra las decisiones tomadas de forma externa o a última hora como se prefiere definir, conocido como "Análisis Fundamental", que consiste en seguir las noticias, cambios importantes o perspectivas políticas respecto a un mercado determinado.

### **3. SEMANA 3 - 5: Prototipado del Software**.

Para iniciar con el prototipo fue necesario realizar un análisis previo respecto a cómo se implementaría teóricamente. Los primeros conceptos que surgieron fue el del uso de websockets, capaces de comunicar una aplicación web en tiempo real. Entiéndase que de acuerdo a la arquitectura cliente-servidor el cliente y el servidor son aplicaciones distintas que interactúan y se comunican entre sí por el protocolo TCP/IP, básicamente por medio del peticiones y respuestas HTTP. Así que los websockets serían los mejores candidatos.

Ahora era necesario considerar aquellas librerías, servidores o aplicaciones que mejor se adaptaran y fueran más amigables para el desarrollo con la que pudiéramos integrar las plataformas de una forma versátil, segura y eficaz.

11

De acuerdo a los planteamientos realizados se tuvo:

- **Django channels y Node Js Websockets**: Herramientas pertenecientes a ambas partes que podían interactuar entre sí usando a redis como un "Message Broker" o intermediario de mensajería, que transformaba y validaba los mensajes enviados. Django channels es una librería del framework Django y Sockets.Js también es una librería nativa de Node JS, el servidor compatible con Angular Js. De acuerdo a un implementacion con ambas tecnologías se obtuvieron ciertos resultados comparables (ver Imagen N° 7 en anexos).
- **Pusher**: aplicación web paga que permite el uso de una API para su implementación en cualquier aplicación web desarrollada en Javascript, el lenguaje de programación en que está realizado el lado del cliente de Panda, y de acuerdo a otra implementación se obtuvieron los resultados vistos en la imagen (ver Imagen N° 8 en anexos).
- **Adonis Js**: Adonis Js es un framework de Node Js de uso simplificado, con tendencias parecidas a las de Laravel (framework web de PHP) que posee un manejo efectivo de los websockets. La comunicación con Django se realiza por medio de requerimientos y respuestas HTTP, para luego adonis encargarse del manejo de los sockets con los clientes conectados, y se obtuvieron los resultados en la imagen (ver Imagen N° 9 en anexos).

Durante una presentación y discusión conjunta con los principales integrantes de la empresa, se deliberaron y consideraron las opciones, observando su comportamiento en un entorno similar a Panda, por lo que la decisión final fue la de usar Adonis JS como gestor de sockets y seguridad de conexión de clientes.

Dicho en palabras la comunicación quedaría de la siguiente manera:

- Las dos (2) aplicaciones cliente servidor, Django y Angular, más un tercera, Adonis JS que sirva de puente entre ambas gestionando la información en tiempo real.
- Django espera la ejecución de una Orden de mercado y envía un requerimiento a Adonis Js, simple, sin información relevante involucrada.
- Adonis espera la llamada, consulta la base de datos con la información relevante necesaria y distribuye la misma a los clientes conectados a los sockets correspondientes.
- Además, Django me genera una llave de acceso para cada cliente, dicha llave es capturada por el cliente al momento de ingresar a la aplicación, y es usada al momento de conectarse a los web sockets. Adonis entiende el mensaje y verifica en la base de datos que la clave exista para dicho cliente. En caso contrario cierra la conexión y no permite la comunicación.

Para comprender de forma más clara lo dicho se puede apoyar con un diagrama de actividad (ver Imagen N° 10 en anexos).

# **4. SEMANA 6: Validación del prototipo desarrollado.**

La validación del prototipo se realizó con otra presentación que incluía demostrar que lo implementado funciona en Panda, específicamente en la sección de Mercados para observar el cambio de las gráficas de Mercado en el momento en que otro usuario de prueba realizara una orden, y además observar cómo el libro de Órdenes cambiaba al momento de realizar la transacción. Todas las pruebas se realizaron en la plataforma de prueba de Panda, no se manejaron cifras con valores reales.

# **4.1. Caso de prueba, Usuario 1:**

- Usuario: Usuario 1.
- Mercado: BTC-EUR (Bitcoin- Euro)
- Tipo de Orden: Límite
- Valor a intercambiar: 0,0025 BTC
- Tasa: 5612 EUR
- Monto Total a Recibir: 13,96 EUR.

Se nota cambio en el libro de órdenes respectiva al mercado (ver Imagen N° 11).

- 4.2. Caso de prueba, Usuario 2:
	- Usuario: Usuario 2.
	- Mercado: BTC-EUR (Bitcoin- Euro)
	- Tipo de Orden: Mercado
	- Valor a intercambiar: 13,96 EUR
	- Tasa: 5.470,15 EUR
	- Monto Total a Recibir: 0.00253927 BTC.

Se nota cambio en el libro de orden respectivo al mercado (ver Imagen N° 12), y la gráfica como se ubica entre el valor determinado (ver Imagen N° 13). Dado que había ciertas órdenes anteriores, se toma un promedio para determinar la tasa de mercado.

# **5. SEMANA 7: Correcciones del Prototipo en base a los resultados de validación.**

De acuerdo a los resultados obtenidos, por la parte de funcionalidad se había logrado el objetivo, pero dado que el tiempo real tendría sentido en una vista de mercado con tendencias de trading, que es lo que a futuro se busca y espera, entonces se implementó una sección de Compra y Venta para la vista de mercado, cerca de la gráfica, para observar los resultados inmediatamente, dado que para crear órdenes era necesario mudarse a otra vista, perdiendo la gráfica de mercado.

Esta sección de compra y venta es básicamente la generación de órdenes tanto en una dirección y viceversa del mercado en el que se está (Bitcoin a Euro, Euro a Bitcoin), seleccionando el tipo de orden, ya sea Límite o Mercado (ver Imagen N° 14 en anexos).

## **VINCULACIÓN DEL PROYECTO CON LAS MATERIAS DE LA CARRERA**

### **1. Programación**

Es notorio lo importante y necesario de los conocimientos adquiridos en todos los niveles de programación que se ven durante la carrera, dado que toda la lógica, interacción con las herramientas de desarrollo y demás requieren conocimientos medio - avanzados de programación.

En este caso fue necesario saber programar en el lenguaje de programación Javascript para la sección del servidor de sockets Adonis Js y el cliente de la aplicación Angular Js; y Python para la interacción con el backend para el framework Django

### **2. Elementos de economía**

Dado que la aplicación se desenvuelve en un ámbito financiero y económico, fueron necesario los conocimientos adquiridos en esta materia para entender cómo funcionan los tipos de Órdenes, que implica la definición y manejo de un mercado en cuanto a compra y venta de activos. Poder visualizar y entender las gráficas para determinar las fluctuaciones de los mercados y lo que acarrea.

### **3. Estocástica**

Todos los mercados manejan data en relación al tiempo y el precio, por lo que es importante manejar esa data, y más para comprender los indicadores que se usan para su respectivo estudio. El ejemplo más claro es respecto a las Bandas de Bollinger, pues sus bandas externas representan la desviación estándar en nivel 2 del precio de mercado.

### **4. Base de datos**

Todo el manejo de la data que los sockets emiten es necesario hacerlo de forma correcto y de acuerdo a como fue implementada en backend. Para este caso fue necesario tener conocimiento acerca de todos los procedimientos y consultas que se realizan a bases de datos Relacionales y No relacionales, esta última en vista de su velocidad en la consultas para las gráficas de mercado, considerando que de acuerdo al intervalo son miles de puntos a consultar.

### **5. Sistemas Operativos y Redes de Computadora**

Aunque los conocimientos acerca de los protocolos de comunicación TCP/IP por medio de HTTP son estudiados a fondo en la materia Redes de Computadora, los conocimientos que se dan acerca de Comunicación de Procesos en sistemas operativos respecto a sockets es suficiente para entender y comprender lo que se implementó.

#### **6. Ingeniería de Software**

Todo el proceso organizacional involucrado para la preparación y prototipo, desarrollo e implementación, y validación y verificación necesita de todos los conocimientos adquiridos en esta materia, forman la estructura organizacional de lo que se desea cumplir en el objetivo. Los casos de prueba explicados fueron realizados gracias a los conocimientos adquiridos en esta materia, así como también la comprensión de la arquitectura de software involucrada en la plataforma de desarrollo, que a modo de recordar fue una arquitectura cliente-servidor.

Inclusive el prototipo visual para el cliente, que sería el diseño y estructuración del frontend requiere conocimientos en esta área.

#### **CONCLUSION**

A lo largo de las ocho (8) semanas en que se desarrolló esta pieza de software se notó la importancia de la toma de decisiones en base al planteamiento teórico realizado al momento de prototipar esta implementación. Además lo fundamental e importante que es saber administrar bien el tiempo, tomarse un tiempo para los planteamientos iniciales, discutir las posibles soluciones y lo que esto acarrea, considerar la mayor cantidad de opciones posibles, y garantizar siempre que lo que se desea lograr se debe cumplir, pues esto considera un compromiso y objetivo que se hay que alcanzar. Si no se sabe administrar este tiempo es muy probable que se pierda tratando de resolver algo que quizás no se pueda hacer de acuerdo a un planteamiento errado que se tenga.

Desarrollar software es una tarea que cualquiera puede hacer, siempre y cuando tenga los conocimientos suficientes para realizarlos; pero gestionar, plantear, adaptar, comparar y demás, es lo que le da importancia a la Ingeniería de Sistemas como tal para el desarrollo de un profesional en el ramo, y se vive cuando uno se encuentra en un ambiente laboral en donde la presión y la necesidad de solución es el día a día de la situación.

También es importante resaltar lo notable que es el mantener una buena conducta de trabajo y preservar los buenos valores que se le fueron inculcados a uno como persona. Esto no solo hace más ameno el ambiente de trabajo, sino que ayuda a maximizar el rendimiento laboral de cada uno de los miembros, valores tales como el respeto, la responsabilidad y la disciplina son indispensables para mantener el desarrollo de cualquier trabajo con los más altos estándares de calidad.

Hay ciertas situaciones que motivan a un desarrollador a mantener un ritmo de trabajo en constante crecimiento, en la mayoría de los casos cuando se acerca una entrega pautada para una fecha tope es el momento en el que un desarrollador abarca el máximo de su potencial mientras se mantenga concentrado en lo que

18

realiza. También ayuda un ambiente de trabajo armónico o donde los intereses comunes sean similares (hobbies, experiencias, entre otros).

Pero en definitiva existen factores determinantes que detonan las ganas de seguir adelante y crecer como persona y profesionalmente: que te guste lo que estás haciendo, y que mantengas un norte de objetivos deseados, sin esto no se puede saber qué rumbo tomar, pero si se logra, definitivamente se obtendrá un ciudadano y profesional ejemplar, un líder de si mismo.

# **REFERENCIAS**

- Fuente, N. (2018). El RSI y cómo utilizarlo en nuestra estrategia de trading. *Inversion & Finanzas.com.* Recuperado de [http://www.finanzas.com/noticias/mercados/bolsas/20180515/como](http://www.finanzas.com/noticias/mercados/bolsas/20180515/como-utilizarlo-nuestra-estrategia-3841252.html)[utilizarlo-nuestra-estrategia-3841252.html](http://www.finanzas.com/noticias/mercados/bolsas/20180515/como-utilizarlo-nuestra-estrategia-3841252.html)
- Haeems, A. (2018). What is a crypto-asset? *Medium.* Recuperado de <https://medium.com/babb/what-is-a-crypto-asset-1f0fcc517887>
- Ibañez, A. (2017). Criptoactivos: una guía para principiantes que arroja algo de luz sobre la nueva economía digital. *MICROSIERVOS*. Recuperado de [https://www.microsiervos.com/archivo/economia/guia-principiantes](https://www.microsiervos.com/archivo/economia/guia-principiantes-criptoactivos.html)[criptoactivos.html](https://www.microsiervos.com/archivo/economia/guia-principiantes-criptoactivos.html)
- Mougayar, W, (2016), *The Business Blockchain: Promise, Practice, and Application of the Next Internet Technology*, New Jersey, United States, John Wiley & Sons, Inc.
- Redes, D, (2010), *Como entender el trading y vivir de él,* Buenos Aires, Argentina, MML.
- Rolf. (2018). Bollinger Bands ® Explained The Best Trading Indicator. *Tradecity Trading Academy.* Recuperado de <https://www.tradeciety.com/bollinger-bands-explained-step-by-step/>

# **ANEXOS**

**1. Meetup dado por Blockchain Academy y Platzi acerca del Trading con Criptomonedas**

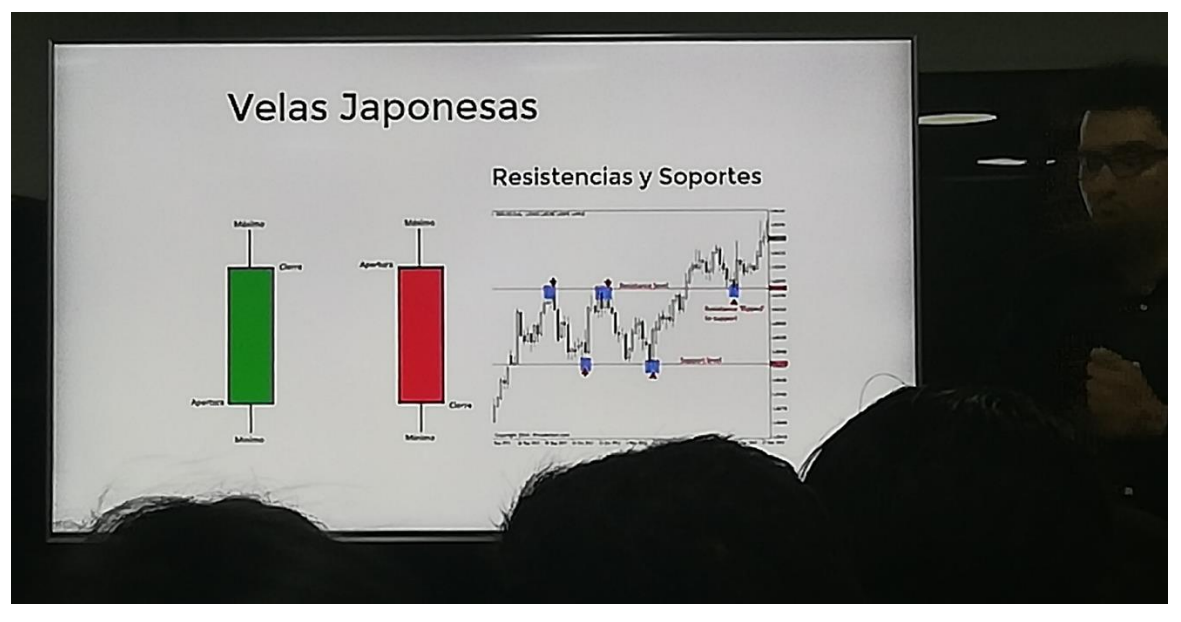

*Imagen 1 Presentación de Gráficas de Vela Japonesa*

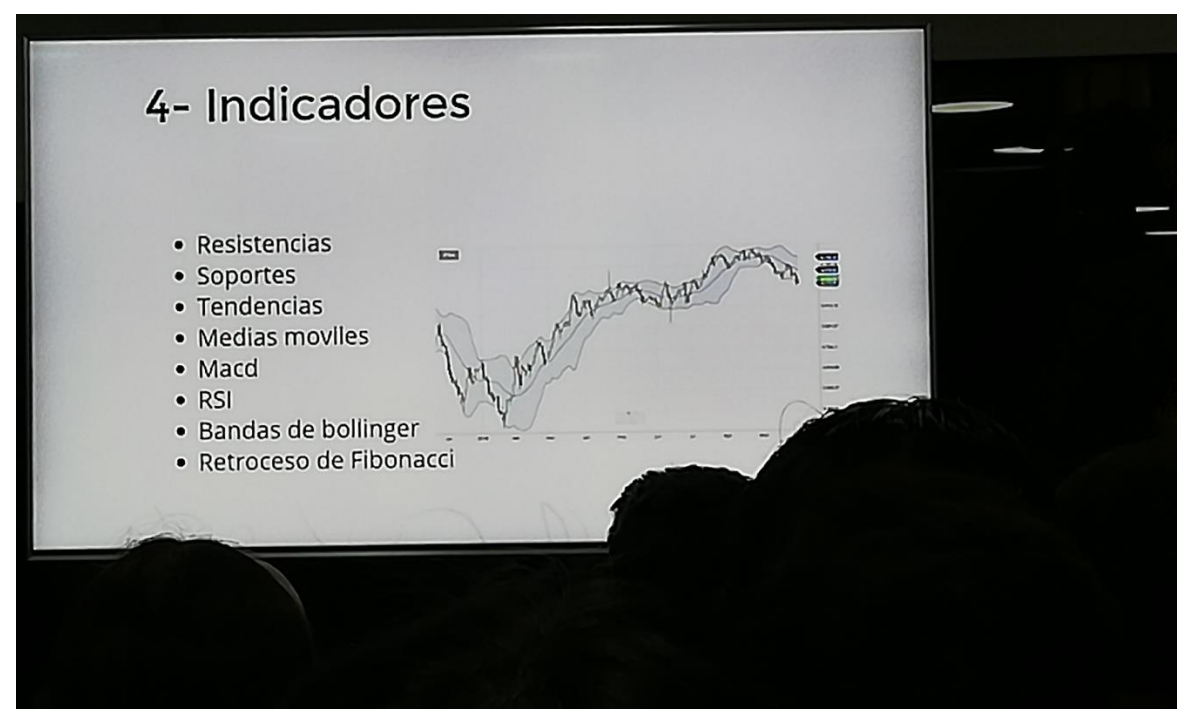

*Imagen 2 Indicadores de Trading*

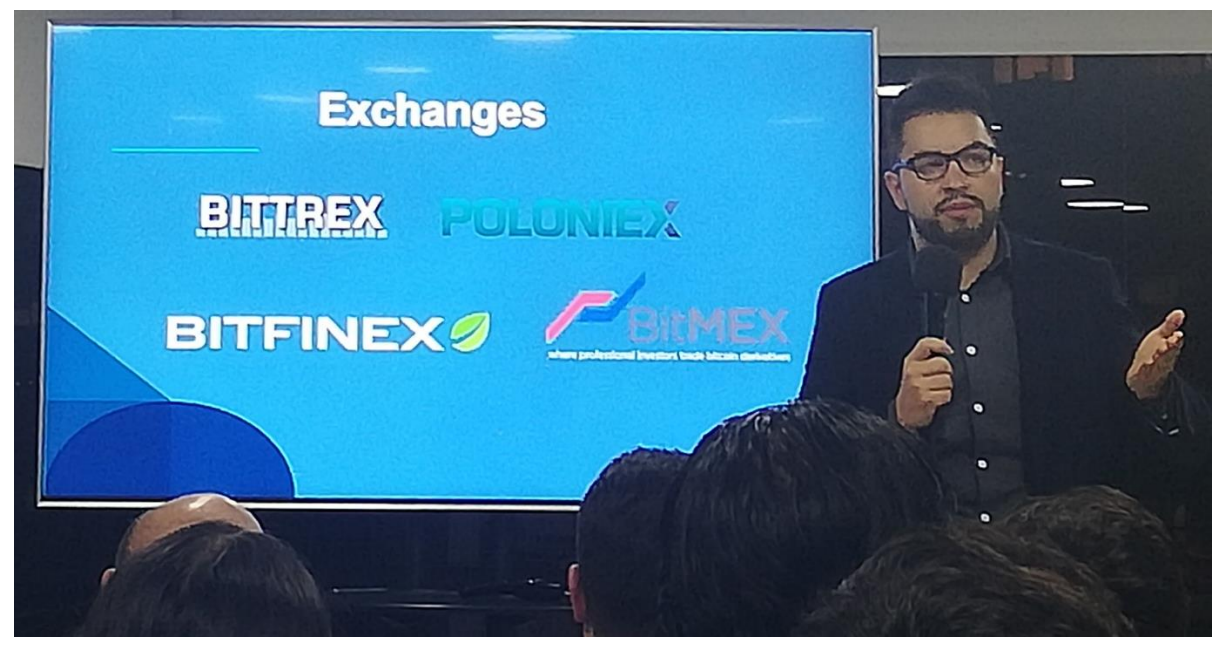

*Imagen 3 Exchanges más usados para Trading de criptomonedas*

**2. Meetup impartido por NEM acerca de blockchain y la Industria 4.0**

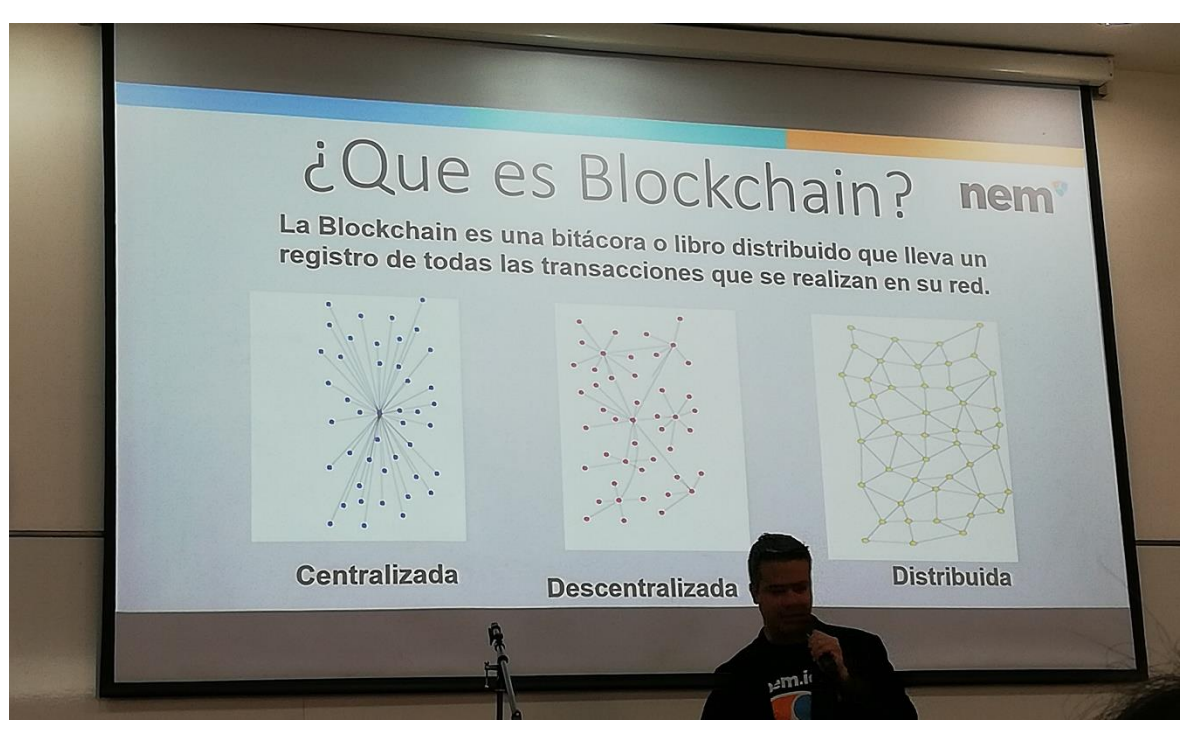

*Imagen 4 Definiendo blockchain*

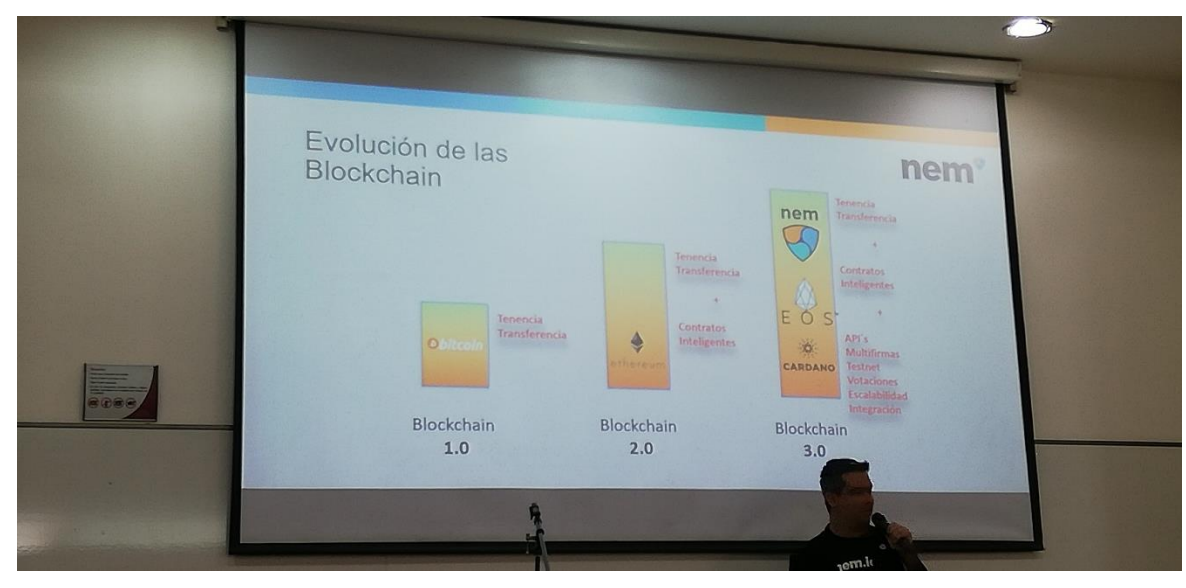

*Imagen 5 Evolucion de la blockchain*

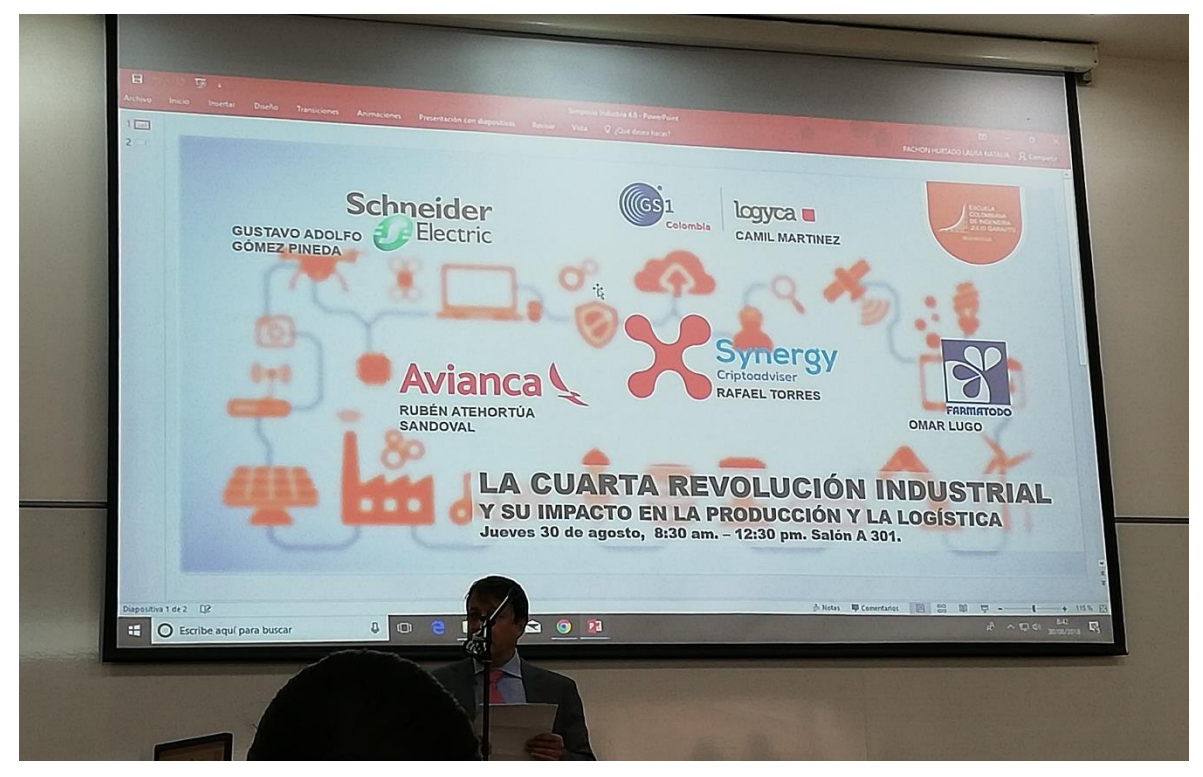

*Imagen 6 Aplicacion en la industria 4.0*

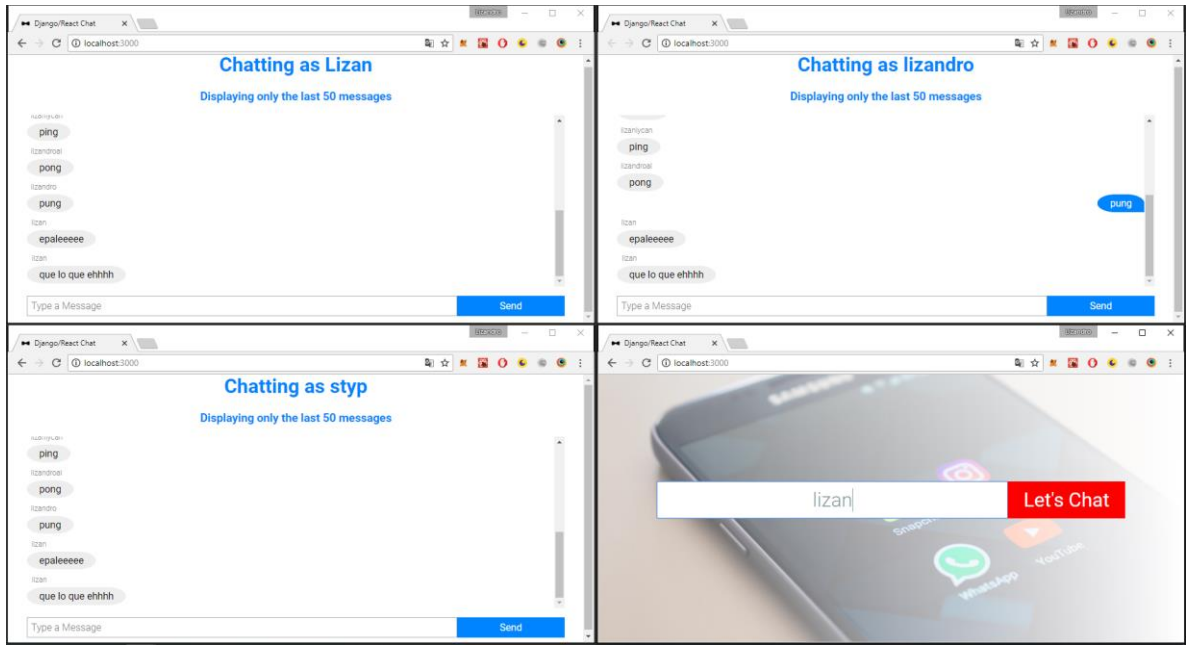

**3. Implementaciones de prototipos opcionales para el manejo de sockets**

*Imagen 7 Django Channels y Socket JS*

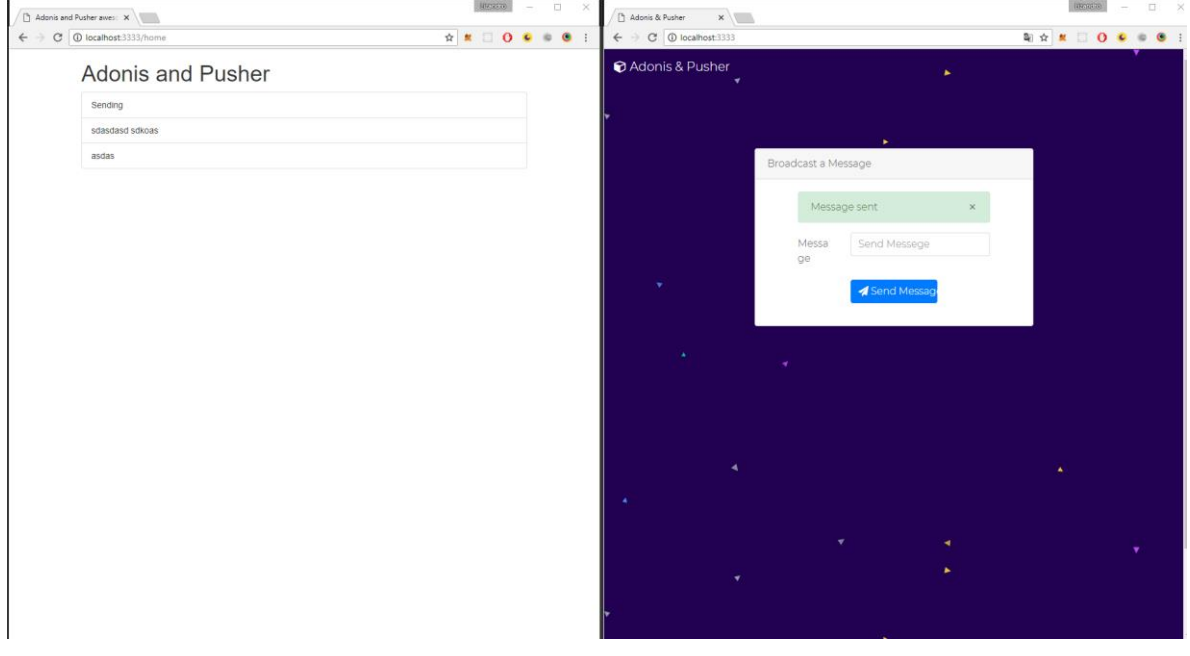

*Imagen 8 Pusher y AdonisJs*

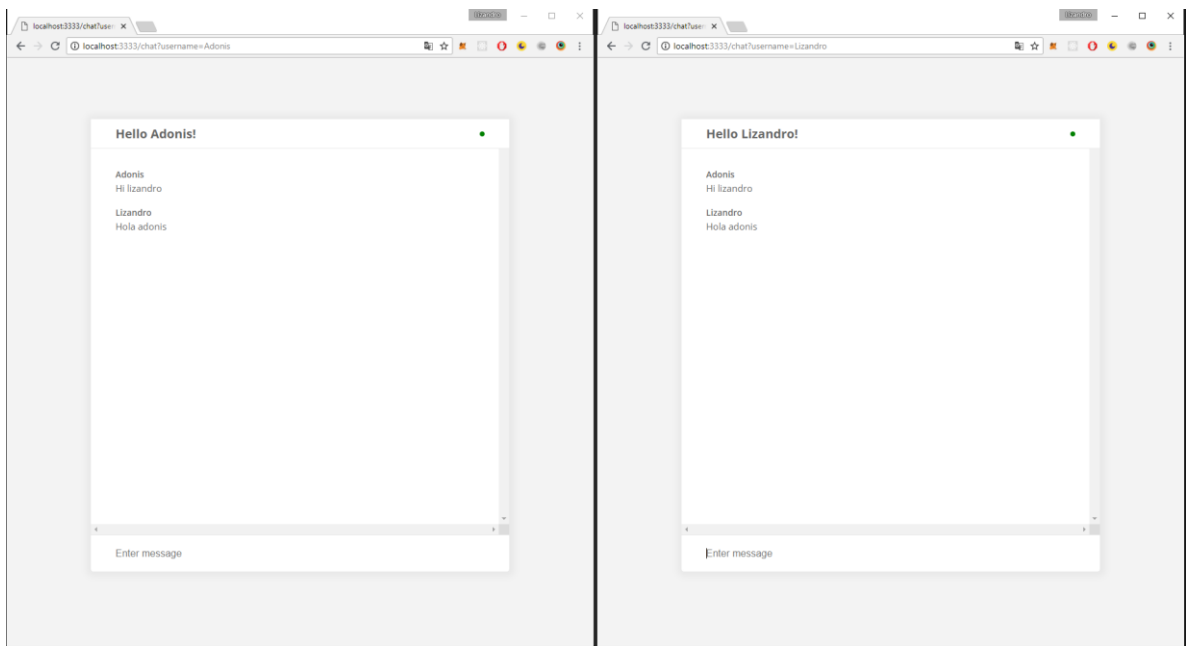

*Imagen 9 AdonisJs*

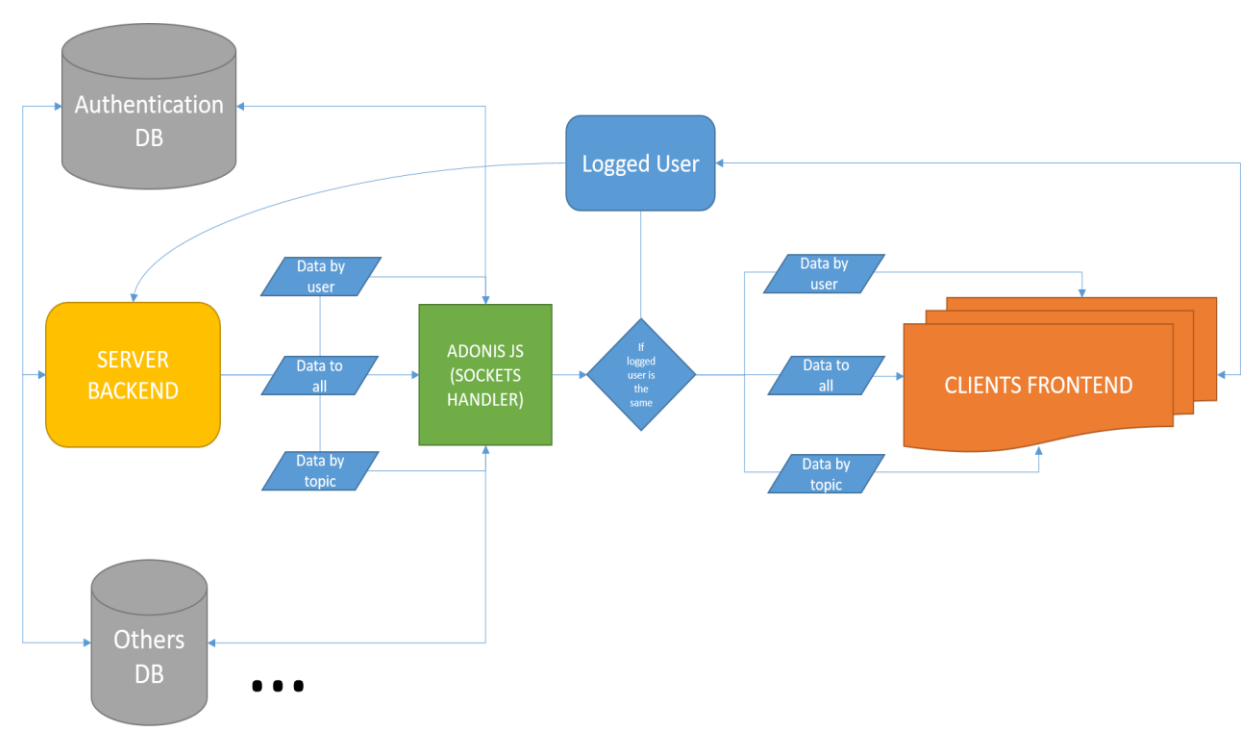

**4. Planteamiento Teórico acerca de la comunicación entre Backend, Frontend y Servidor de Sockets**

*Imagen 10 Planteamiento Teórico de comunicación*

### **5. Demostración de los casos de prueba**

| Libro de órdenes         |             |            |             |                          |            |             |           |
|--------------------------|-------------|------------|-------------|--------------------------|------------|-------------|-----------|
| Origen: EUR Destino: BTC |             |            |             | Origen: BTC Destino: EUR |            |             |           |
| <b>Q</b>                 |             |            |             | <b>G</b>                 |            |             |           |
| Sum (BTC)                | Total (BTC) | Tasa (EUR) | Monto (EUR) | Monto (BTC)              | Tasa (EUR) | Total (EUR) | Sum (EUR) |
| 0.00183655               | 0.00183655  | 5417.77    | 10.00       | 0.00100000               | 5248.72    | 5.22        | 5.22      |
| 0.00373225               | 0.00189570  | 5248.72    | 10.00       | 0.00250000               | 5612.00    | 13.96       | 19.18     |
| 2 Órdenes                |             |            |             | 0.00100000               | 5616.13    | 5.59        | 24.77     |
|                          |             |            |             | 0.00100000               | 5616.13    | 5.59        | 30.36     |
|                          |             |            |             | 4 Órdenes                |            |             |           |

*Imagen 11Orden tipo limite por el usuario 1*

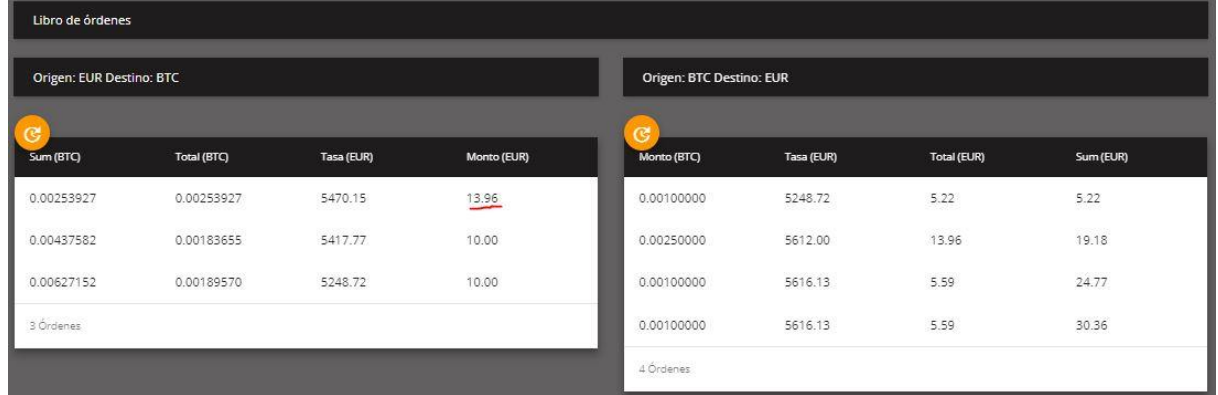

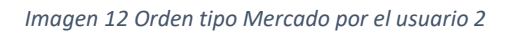

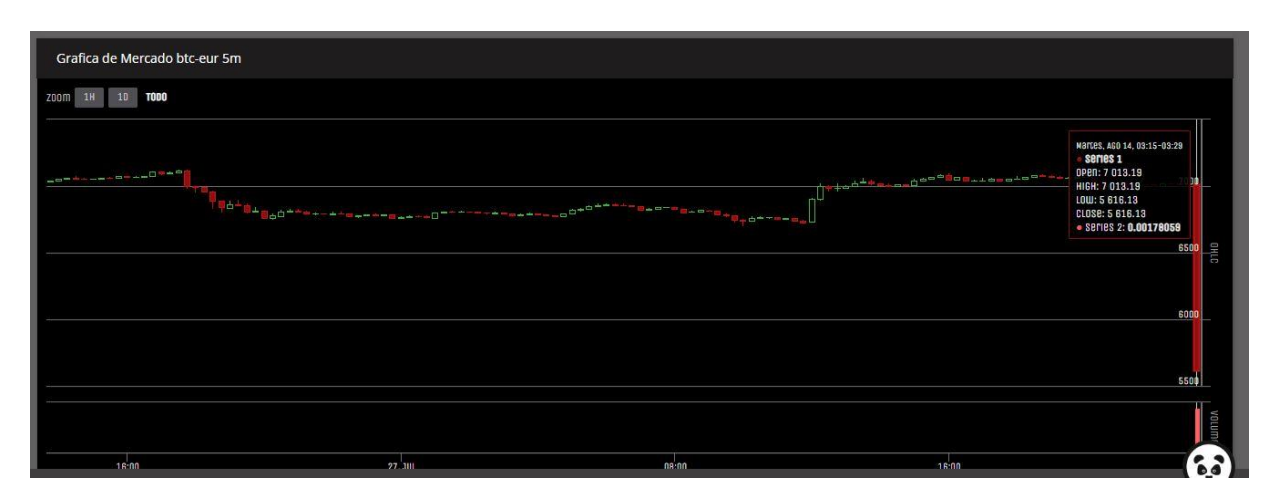

*Imagen 13 Graficas de Mercado validadas*

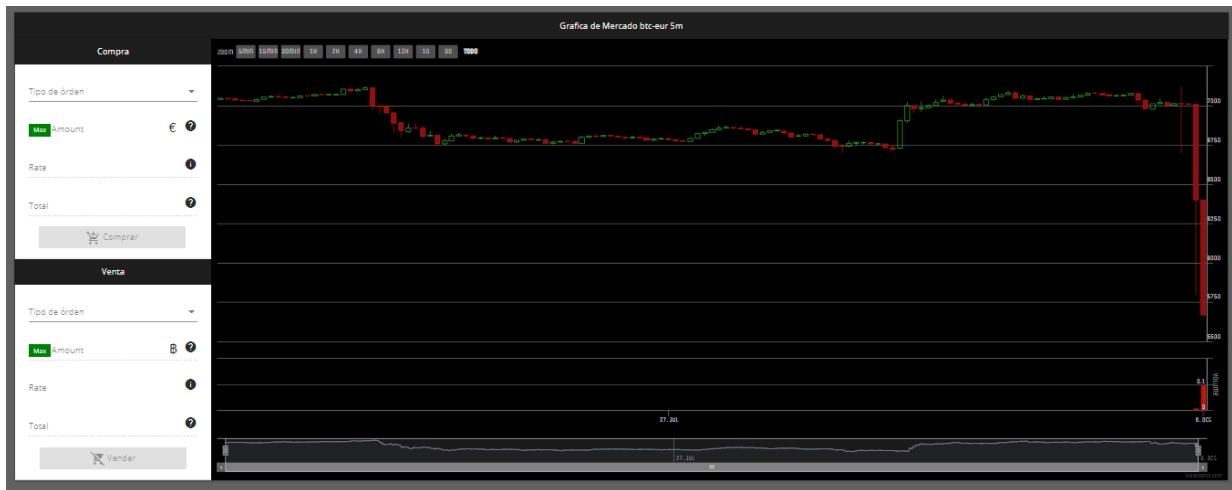

*Imágen 14 Grafica de Mercado mejorada*